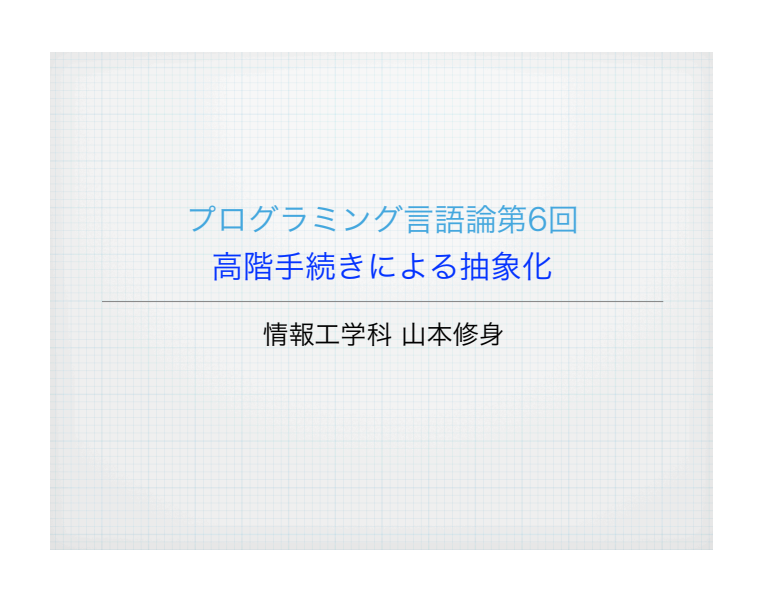

## リスト全体をついて処理を施す関数 map myforのリスト版というべき関数として,リストの要素すべてにある 処理を施した結果をリストにしたものを返す関数として map があ る.Schemeの処理系には map が定義されているが,ここでは改めて map として定義する. (define (map func lst) (if (null? lst) '() (cons (func (car lst)) (map func (cdr lst))))) (map 関数 リスト) リストの要素のそれぞれに関数を施す.この関数の利用方法は以下の とおりである. (let ((lst '(1 2 3 4 5 6 7))) (display lst) (newline) (display (mymap (lambda (x) (\* x x)) lst)) (newline) (display (mymap (lambda (x) (cons x x)) lst)) (newline)) (1 2 3 4 5 6 7) (1 4 9 16 25 36 49) ((1 . 1) (2 . 2) (3 . 3) (4 . 4) (5 . 5) (6 . 6) (7 . 7))

4

6

# 高階手続き(高階関数)とは

2

高階手続き(高階関数)(higher order function) とは,引数とし て関数を取ったり、返り値として関数を返したりする関数のことであ る.すでにこの講義で定義した myfor などは,高階手続きである.

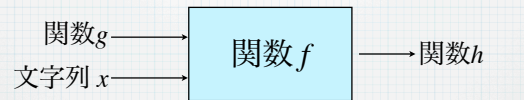

高階手続きはうまく用いればとても便利なものであり,複雑な動作を 簡単に表現することができるようになる.その分,プログラムが凝縮 されるので,一部の小さな変更でプログラムの動作が大きく変わるこ とがある.今回は関数から関数を作り出す関数など高階手続きによっ て何ができるのか考えてみる.

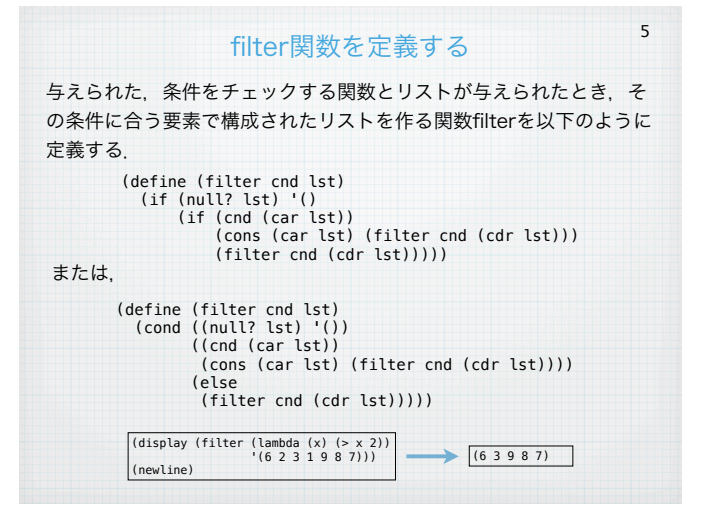

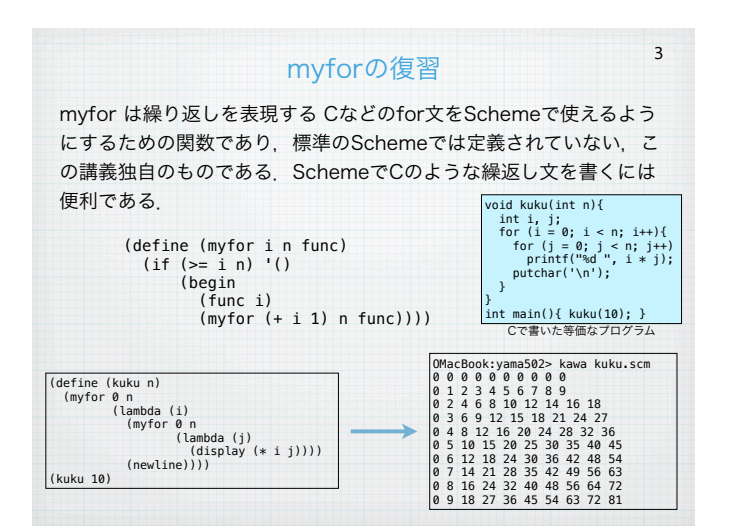

## mapとfilterで順列を作る (1) 順列を生成する関数permはリストで与えられた要素の並べ方を表現 するリストを集めたリストを返す.計算の考え方は以下のとおり. (perm '(1 2 3)) = 1 を先頭にして (perm '(2 3))の要素をつなげたリスト

 2 を先頭にして (perm '(1 3))の要素をつなげたリスト 3 を先頭にして (perm '(1 2))の要素をつなげたリスト の3つリストをつなげたもの (1 2 3) と 1 から (2 3) を作るには, (filter (lambda (m) (not (eq? 1 m))) '(1 2 3)) を実行する.

### mapとfilterで順列を作る (2)

7

プログラムはmapとfilterを用いて以下のように定義することができ る.

(define (perm lst) (if (null? lst) '(()) (append-all (map (lambda (x) (let ((y (perm (filter (lambda (m) (not (eq? x m))) lst)))) (map (lambda (m) (cons x m)) y))) lst))))

ただし,append-all は与えられたリストのリストの中身をappendし て一本のリストにする関数で以下のように定義する.

(define (append-all lst) (if (null? lst) '() (append (car lst) (append-all (cdr lst)))))

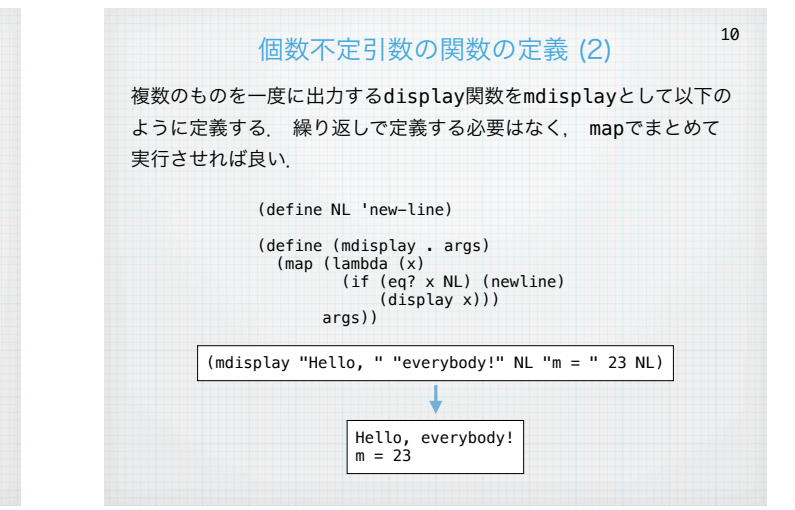

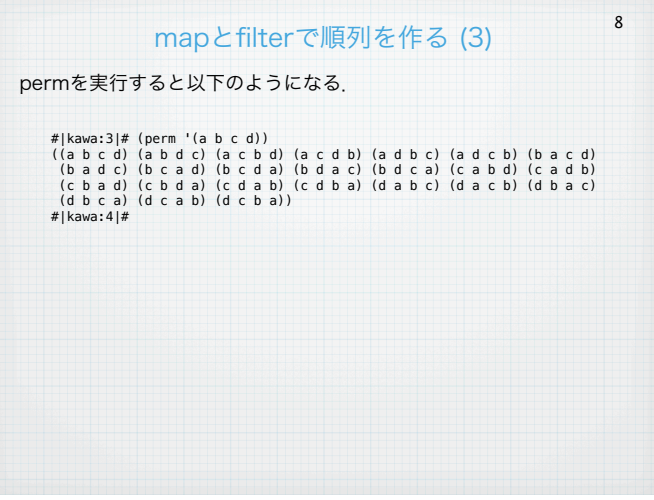

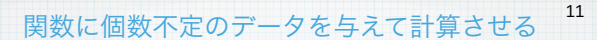

変数の個数が不定の関数が書ける一方で,関数を呼び出すときは引数 の個数がプログラミングの時点で分かっている必要があるとすると不 便である.そこで関数applyが用意されている.実はScheme処理系 内部ではapplyがまず実現されている.それを使って式評価 (eval)が 行われる

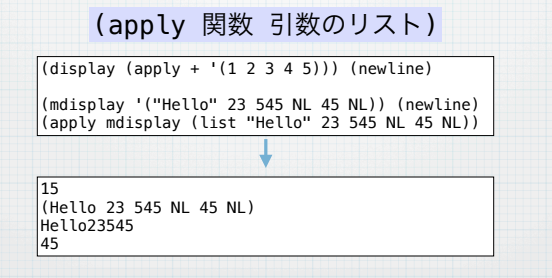

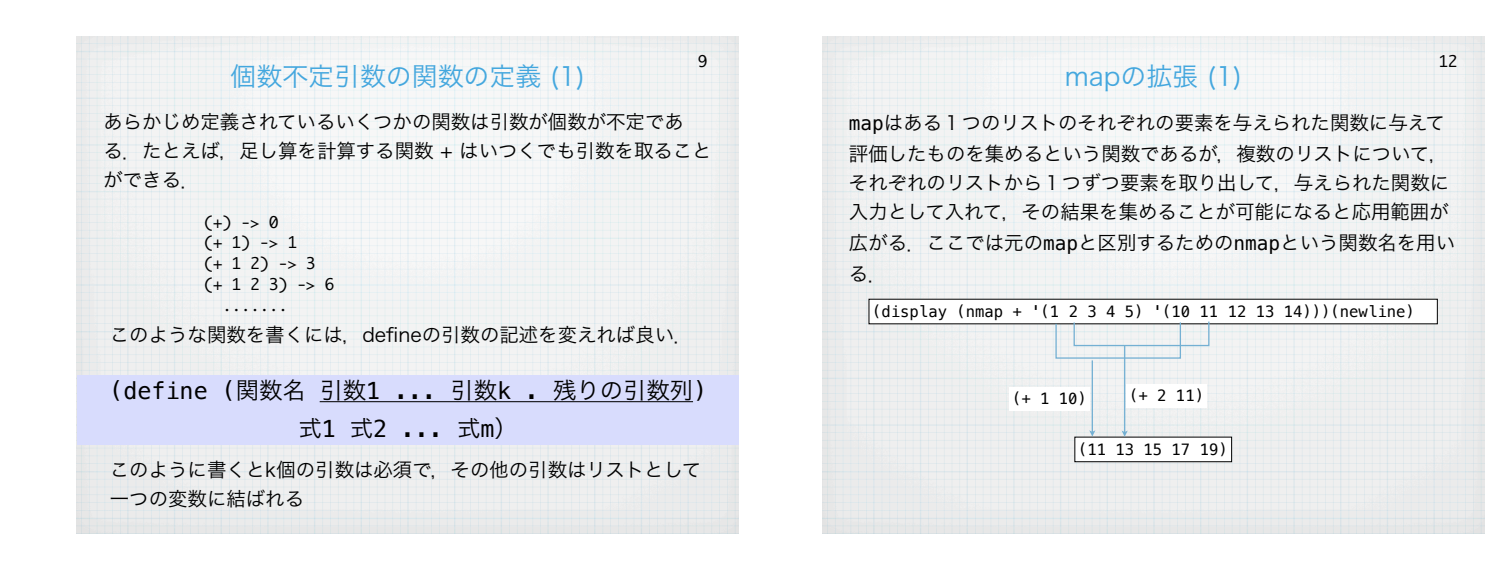

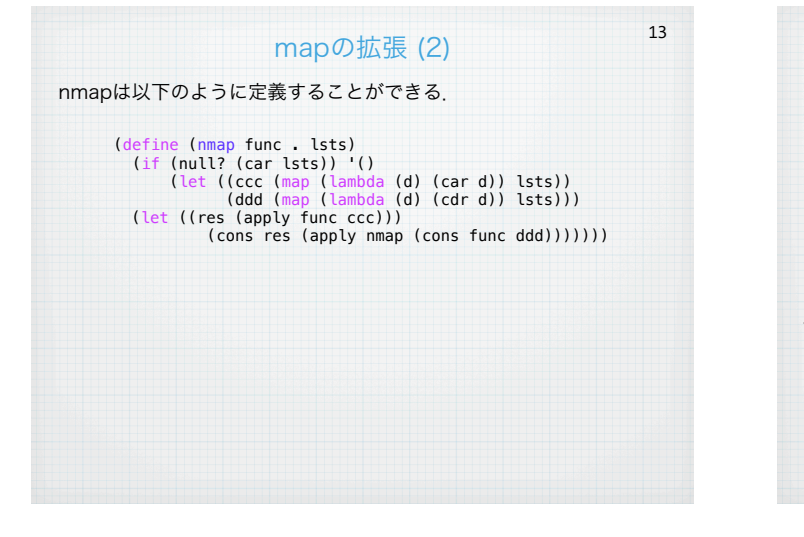

# 畳み込み:foldr (1)

16

17

演算○を用いて,リスト (*a*<sup>1</sup> *a*2 ... *an*) と *g* について  $(a_1 \circ (a_2 \circ ( \cdots \circ (a_n \circ q) \cdots)))$ 

を計算することを考える.このような計算を行う関数としてfoldrが ある. この関数は、以下のように定義することができる.

> (define (foldr op g lst) (if (null? lst) g (op (car lst)(foldr op g (cdr lst)))))

foldrを用いると以下のように計算することができる.

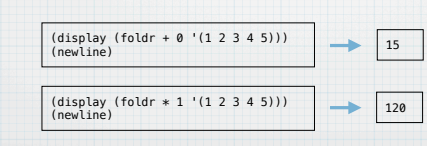

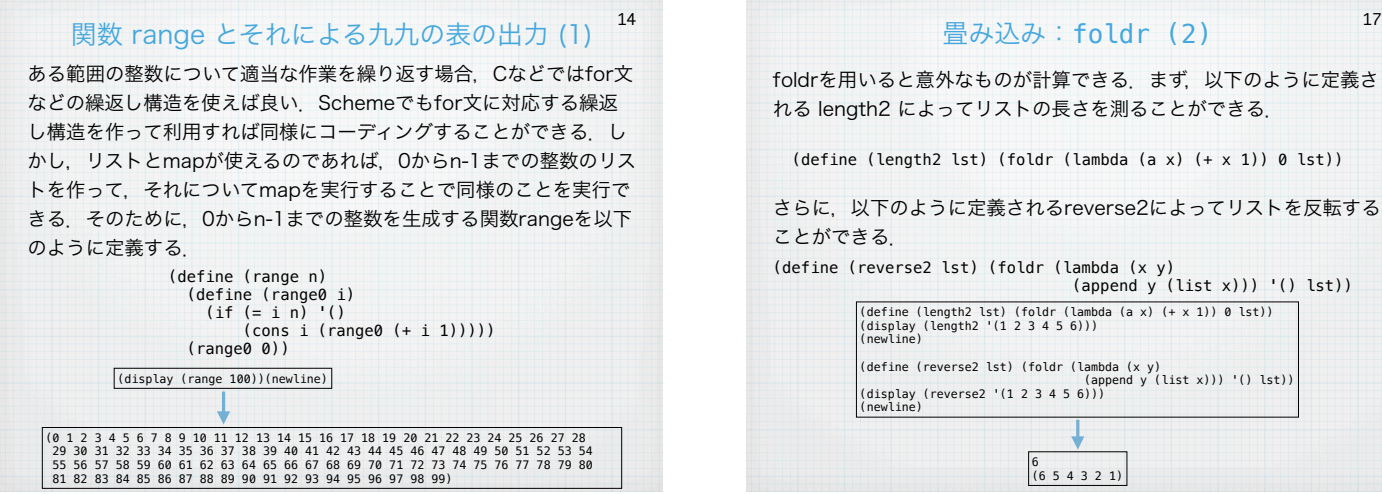

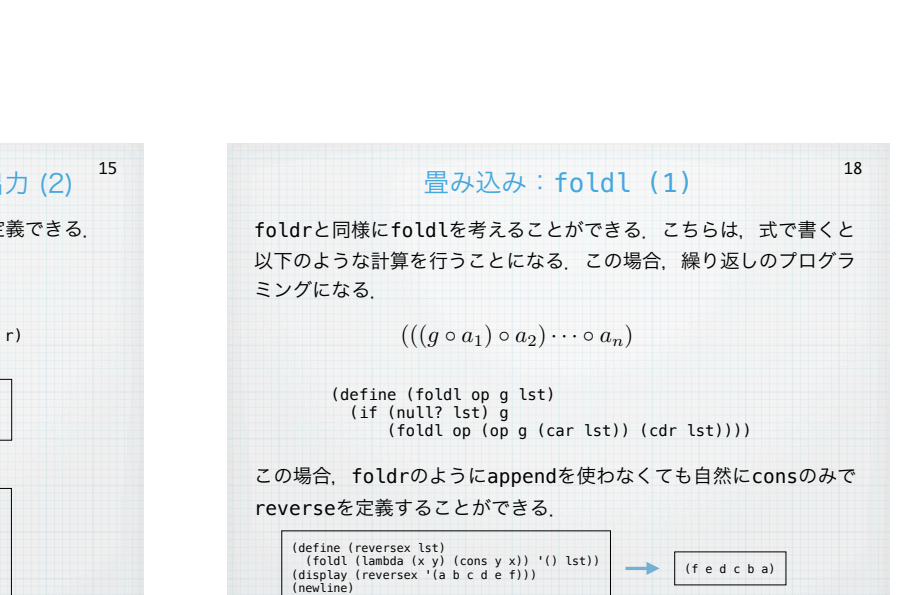

#### 関数 range とそれによる九九の表の出力 (2) 九九の表を出力する 関数 range-kuku は以下のように定義できる. (define (range-kuku n) (let ((r (range n))) (map (lambda (i) (map (lambda (j) (display (i2s (\* i j)))) r) (newline)) r))) (define (i2s i) (string-append " " (if (< i 10) " " "") i)) (range-kuku 10) ŧ 0 0 0 0 0 0 0 0 0 0 0 1 2 3 4 5 6 7 8 9 0 2 4 6 8 10 12 14 16 18 0 3 6 9 12 15 18 21 24 27 0 4 8 12 16 20 24 28 32 36 0 5 10 15 20 25 30 35 40 45 0 6 12 18 24 30 36 42 48 54 0 7 14 21 28 35 42 49 56 63 0 8 16 24 32 40 48 56 64 72 0 9 18 27 36 45 54 63 72 81

#### 合成関数 (1)

19

2つ以上の関数を合成して新たな関数を作ることができる. たとえ ば,2つの関数 *f*, *g* を合成して, *f* ○ *g* を作ることができる.これは 以下のように解釈する:

$$
(f \circ g)(x) = f(g(x))
$$

このような操作をする場合,関数を返す関数を定義する必要がある. 合成関数を作る関数compは以下のように定義する. また、否定notと 偶数の判定を行うeven?を組み合わせると奇数判定の関数odd?を作 ることができる.

 $(detine (comp f g) (lambda (x) (f (g x))))$ 

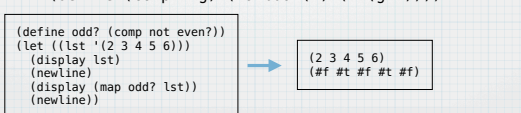

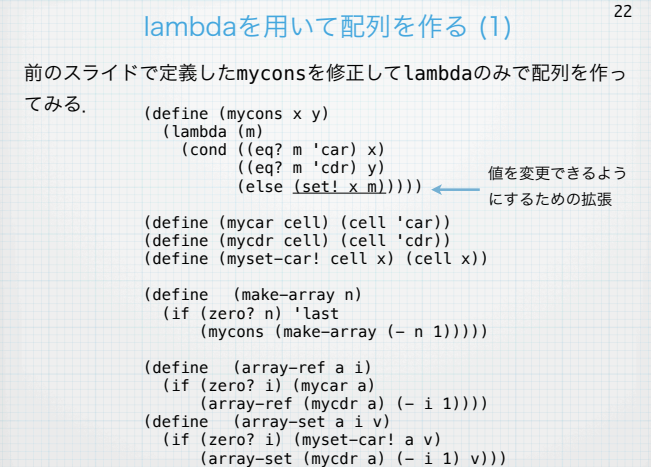

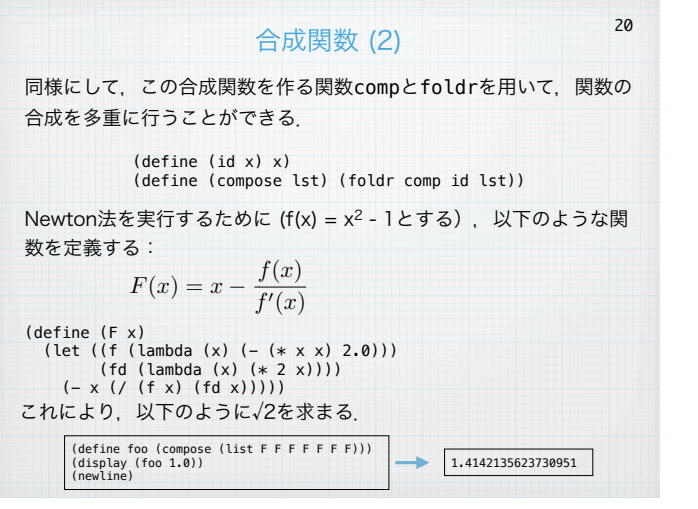

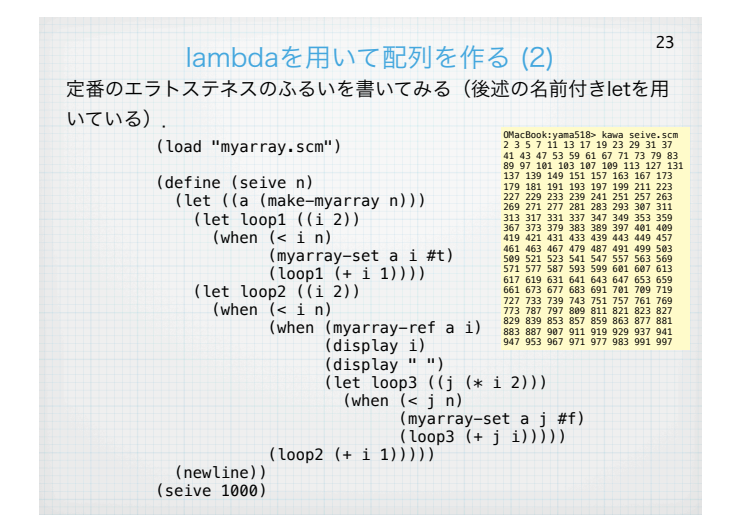

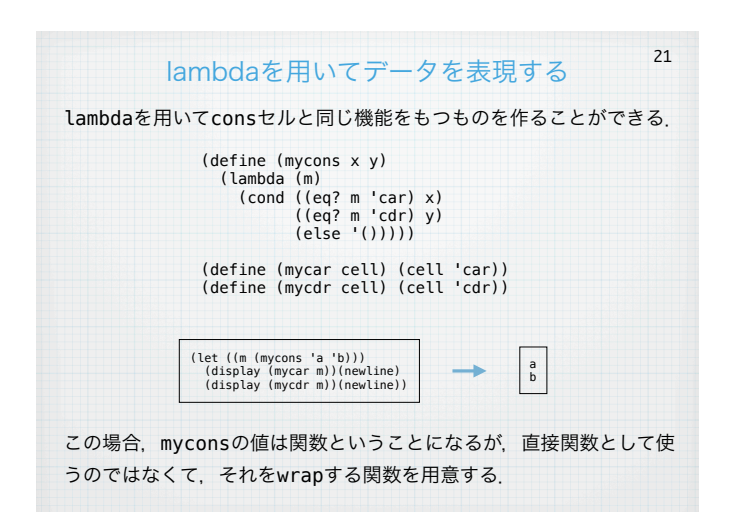

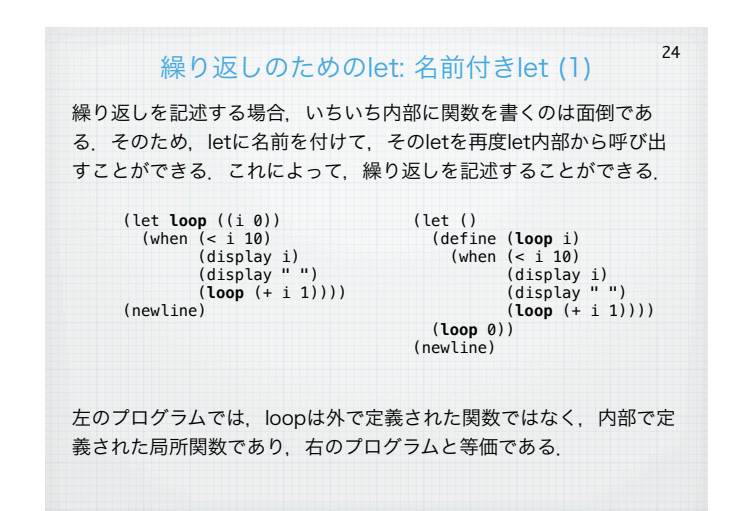

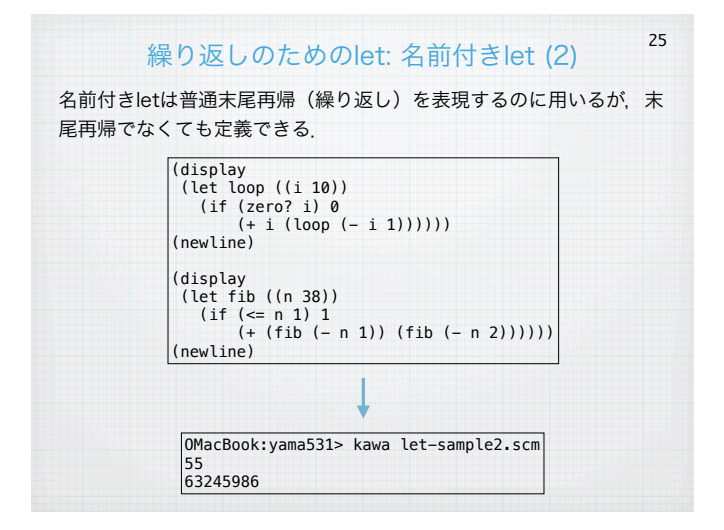

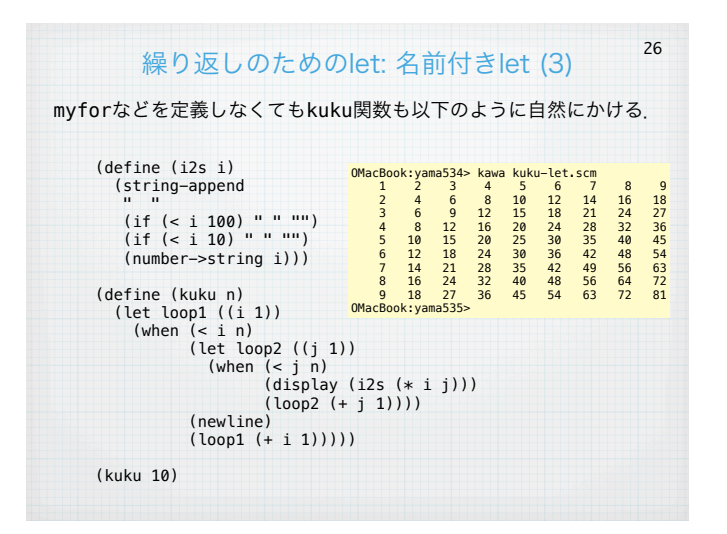